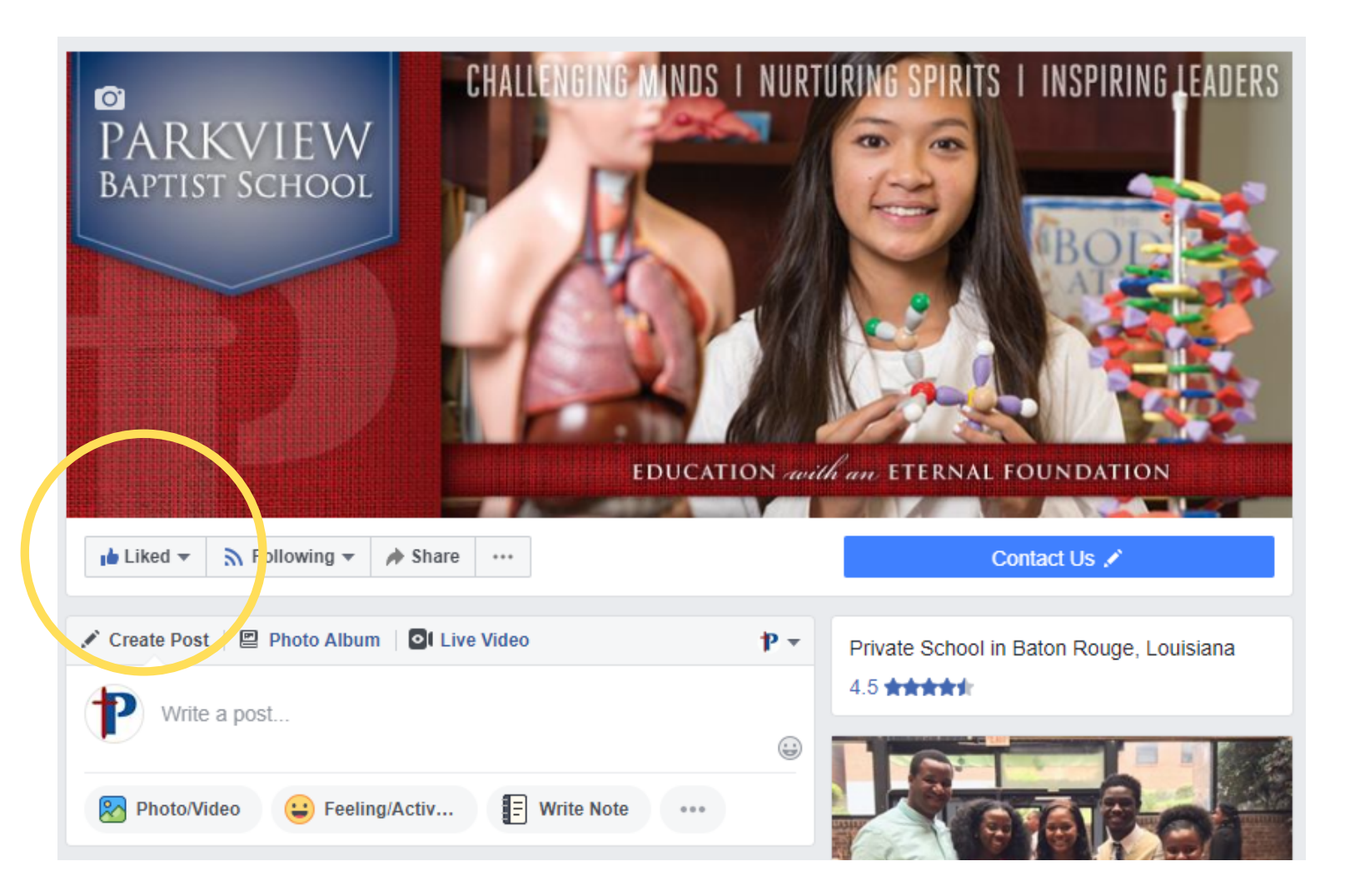

When you "Like" a page, it automatically generates for you to also start "Following" a page.

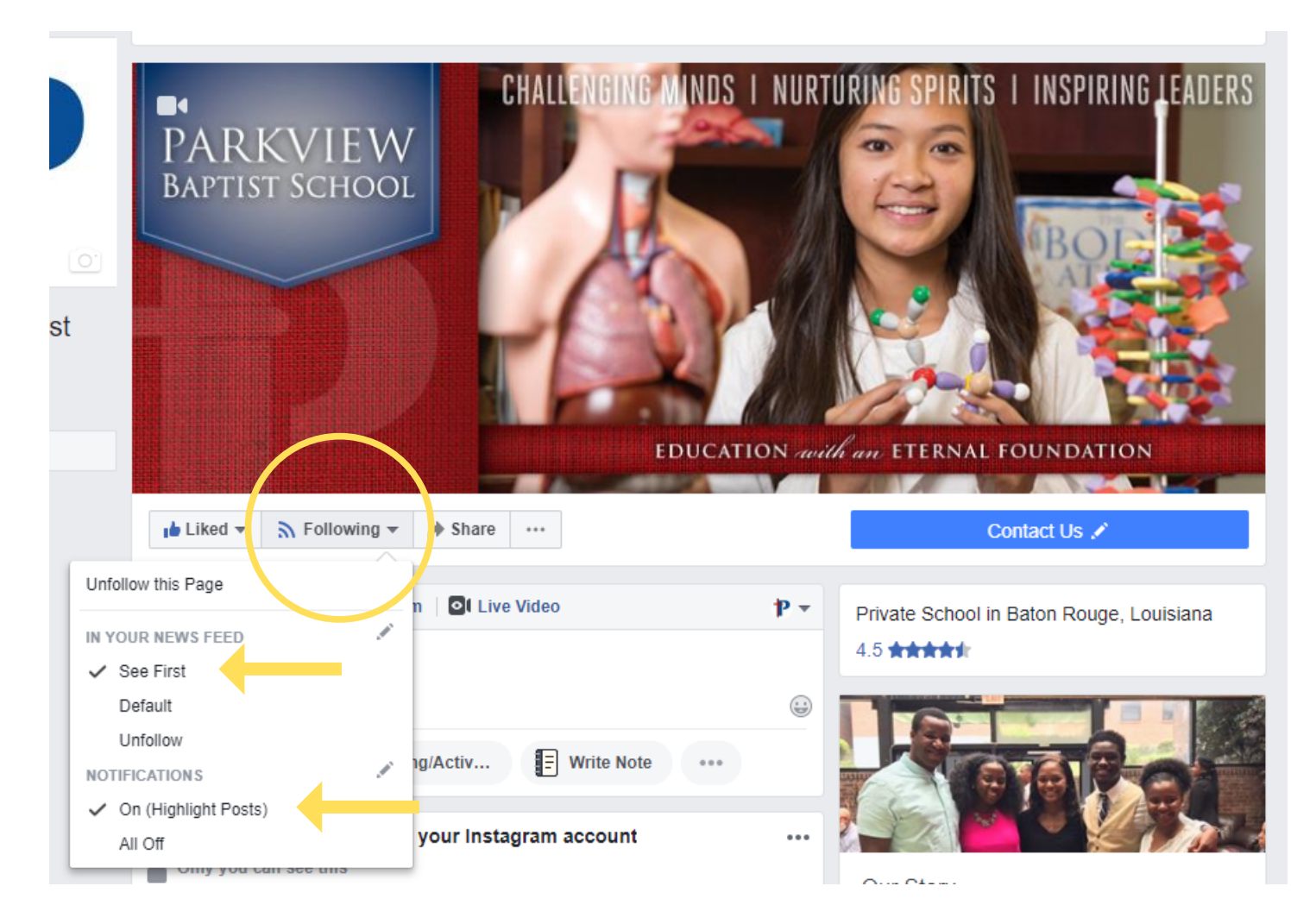

You will want to select "See First" to see Parkview Baptist School in your newsfeed.